## Redirect Website Visitors - Different Ways To Redirect Visitors To Any URLs You Want

URL redirection can be used for many purposes. Maybe you have just moved the content of a webpage to another webpage or domain and you want to redirect the frequent visitors of your website to the new webpage automatically.

Sept. 11, 2008 - PRLog -- Different Ways To Redirect Visitors To Any URLs You Want

About the Author:

Luqman Technologies Pakistan is a leading Search Engine Optimization (SEO Company) based in IT City Lahore Pakistan Asia. A Well Known Website Promotion Company providing Search Engine Marketing, Search Engine Placement and Search Engine Ranking Services, as well as Professional SEO Services, SEO Consultancy, Website Design and Web Development, Domain Name Registration and Website Hosting in Lahore, across Pakistan, and Worldwide to Textile, Telecom, Leather and Industry, Government, Foreign Missions and Embassies, Real Estate Brokers, Agents and Real Estate Companies worldwide. For more information please see our website http://www.luqman-technologies.com

URL redirection can be used for many purposes.

Maybe you have just moved the content of a webpage to another webpage or domain and you want to redirect the frequent visitors of your website to the new webpage automatically.

The knowledge of technique of redirecting URL is also useful if you want to shorten a long affiliate URL.

Below are several ways you can use to redirect visitors to any URL you want:

- Using Meta Tag

The tag for doing it is:

META http-equiv = "refresh" content = "0; URL = anydomain.com/destination.html"

Just put the tag above between the HEAD and /HEAD tags in a webpage.

That way, when someone visits the webpage that contains the tag, he will be redirected to destination.html automatically.

Don't forget to include the "http" protocol which has been omitted.

In order to find out how many visitors have been redirected you may try to replace the destination URL with a tracking URL.

- Using PHP code

In PHP, "Header" is a built-in function that is often used to accomplish this task.

This function can be used to redirect visitors depending on a specific condition.

For instance, you can use this function to redirect someone to a webpage after submitting his correct username and password.

Here is the code:

Header ("Location: anydomain.com/destination.php");

Where destination.php is the destination URL.

Keep in mind that you have to save the file with .pup extension in order to make it works.

- Using the redirect URL facility from your hosting service

Many web hosting services provide a facility that you can use to redirect pages of your site to any url you want.

This way, you only have to fill the source and the destination URL in a blank form and hit the submit button.

- .hatches

You can also use your hatches file for this purpose as long as the hosting company you are using allows you to access this file.

The code below will redirect visitors from oldpage.html to newpage.html.

Redirect /directory/oldpage.html anydomain.com/directory/newpage.html

Just put the code in your .hatches file.

Now, how if you want to display a URL without using .html or .pup extension?

First, put the Meta Tag or the PHP code above in a file and name it as index.html or index.php.

Then create a sub domain and upload the file into it. When someone visits the sub domain, he will be redirected to the destination URL.

There are actually other techniques of redirecting URL with different advantages and disadvantages. For

instance, with Domain Forwarding you can forward your domain name to a URL.

Domain Masking that looks similar with Domain Forwarding can hide a URL with your own domain name so the real URL will not be displayed in the address bar of your visitor's browser.

Whatever technique of burl redirect you intend to use, always choose the one that would best fit your needs.

## Contact The Author:

Luqman Technologies Pakistan is a Reputed Search Engine Optimization (SEO Company), Providing Total SEO and SEM (Search Engine Marketing) Solutions worldwide with a great focus on Quality Check, Assured, User and Search Engine's Friendly Website Design, Web Development, We are a Reliable SEO Company you will like to hire for all your SEO needs; Our SEO Services include, Professional SEO Services, Cost Effective SEO Solutions, Affordable and Low Cost Search Engine Optimization, Search Engine Marketing, Search Engine Placement, Submission and Search Engine Advertising, As well as Link Building, Directory Submissions, Content Writing, Development, Article Writing, Press Releases Writing, Development and Distributions. We also provide Cheaper or cheapest Domain Name Registration and Web Site Hosting on Secure, Reliable and Error Free Web hosting Servers for All your Business Ecommerce and Personal Web hosting needs and Our Servers are Up all hours and are based in the United States of America in the neat and clean environment. To Contact us, please reach us via http://www.luqman-technologies.com/contactus.htm

## ###

Luqman Tecnnologies Pakistan is ASIAs Top Web Design SEO Services Company based in Lahore Pakistan. Our firm offerings include, Link Building, Manual Directory Submissions, Outsourcing, SEM, Web Development, Search Engine Optimization services.

## ---- End ----

| Source                       | Luqman Technologies - Website Developer Pakistan                                           |
|------------------------------|--------------------------------------------------------------------------------------------|
| City/Town                    | Lahore                                                                                     |
| State/Province               | Punjab                                                                                     |
| Zip                          | 54000                                                                                      |
| Country                      | Pakistan                                                                                   |
| Industry                     | Website design                                                                             |
| Tags                         | Web Redirection, Url Redirecting, Redirecting Website Visitors, Url, Web Services, Website |
| Knowledge Base, Web Provider |                                                                                            |
| Link                         | https://prlog.org/10116217                                                                 |
|                              |                                                                                            |

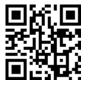

Scan this QR Code with your SmartPhone to-

- \* Read this news online
- \* Contact author
- \* Bookmark or share online